# INCO PRINT

## **Instrucciones generales**

Folletos con encuadernación en espiral

## **Entregar un PDF imprimible**

Queremos sacar lo mejor de su diseño. Por lo tanto, es importante que su archivo cumpla una serie de requisitos. Para cada producto, se aplican las normas internacionales **ghent PDF workgroup**.

Exporte su PDF al perfil correcto **"SheetCmyk\_1v4\_IND4" (estándar [PDF/X-1a:2001]).**

### **Denominación**

Nombres cortos con los caracteres permitidos de a a z, 0 a 9 y\_ Sin caracteres especiales  $/ >>$ \$ $* ...$ 

Dé a sus archivos un nombre único. Utilice un nombre que sea claro y que pueda ser entendido por terceros. ¿Tiene varios archivos PDF? Por ejemplo, ¿una primera y una última página? Entonces, únalos en un documento PDF combinado en el orden en que aparecen en el producto final.

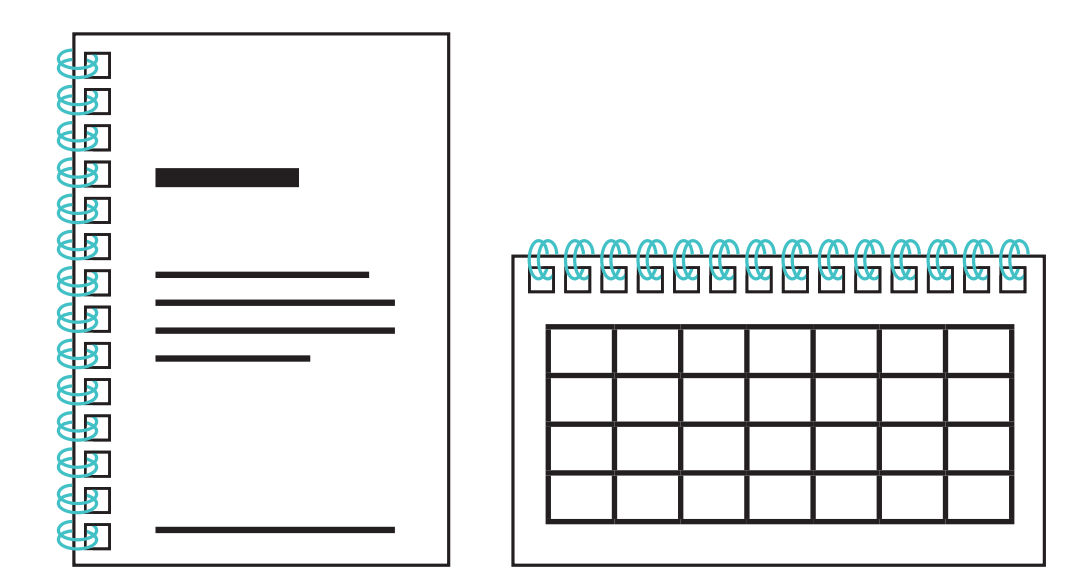

#### **¡Atención!**

Esta opción no es posible con todos los productos. Compruebe cuidadosamente si está disponible cuando configure su producto.

## **Encuadernación wire-o**

Wire-O es un método de encuadernación en el que un libro se encuaderna con un "doble anillo" metálico.

- Para la encuadernación wire-o, se realizan **taladros cuadrados** en el papel de 5 x 5 mm, colocados a 3 mm del borde de la página. Además, es mejor utilizar un margen de seguridad de 5 mm.
- Por lo tanto, es mejor dejar **1,5 cm** desde el borde de la página en el lado de la encuadernación wire-o. Los colores de fondo deben continuar hasta el sangrado.

### **Marcas de sangrado & margenes**

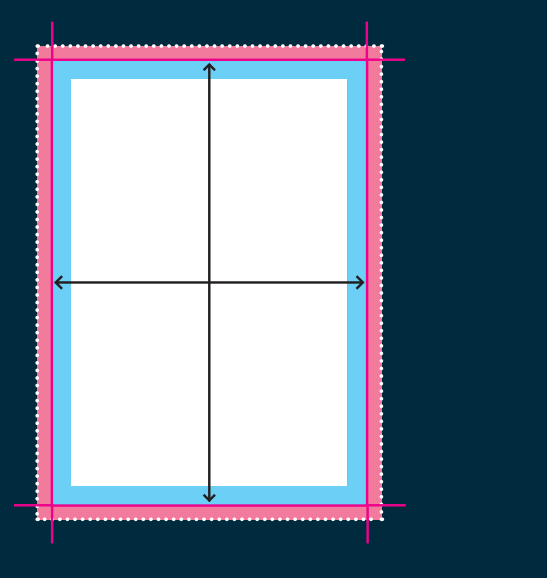

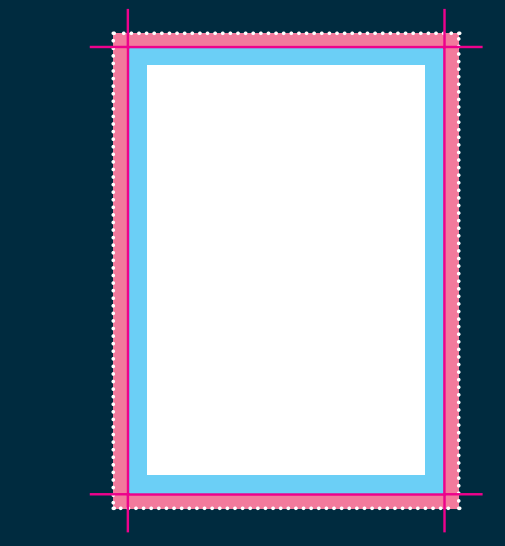

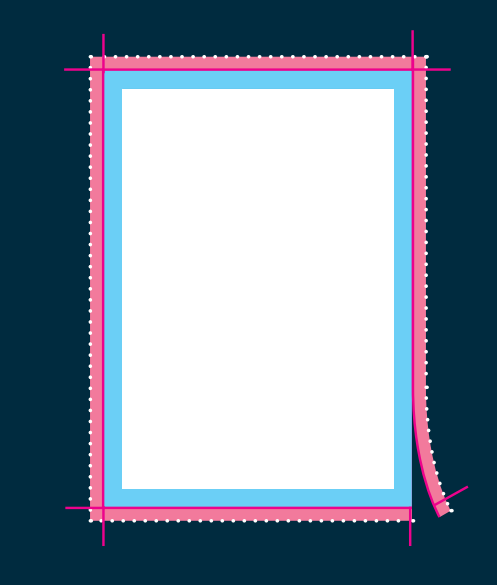

#### **Tamaño**

Asegúrese de que el tamaño de su documento es exactamente del tamaño del área que desea imprimir. Es la zona que queda después de que hayamos cortado su producto a medida (dentro de la línea de corte).

#### **Margen de seguridad**

Asegúrese de que los textos, logotipos e imágenes estén unos pocos (5 mm) milímetros dentro del área que desea imprimir. No siempre podemos evitar los pequeños desplazamientos de materiales en nuestras imprentas. Si coloca los elementos importantes de su diseño dentro del margen de seguridad, puede estar seguro de que no se perderán al cortar su producto.

#### **Margen de corte / sangrado**

El material impreso, como las tarjetas de visita o los folletos, se corta a medida después de salir de la prensa. Por lo tanto, prevea siempre un margen de corte suficiente (también conocido como sangrado) en su diseño. Se evitan errores molestos, como los bordes de corte blancos, haciendo que su imagen se desborde en el margen de sangrado. Mantenga siempre el sangrado libre de texto u otra información importante.

. . . . . . . . . . .

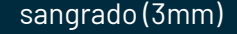

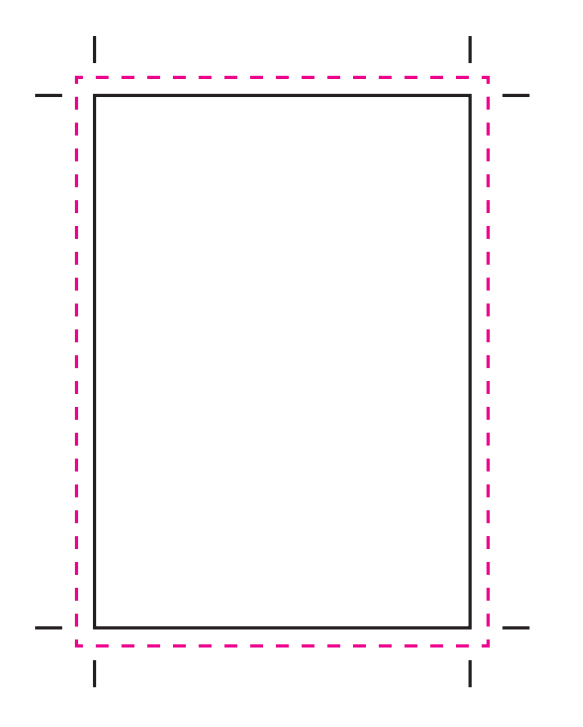

# **Marcas de sangrado & de corte**

Proporcione un sangrado de 3 mm y marcas de corte (sangrado y marcas de corte). Una pequeña desviación de corte es posible. Así se evitan los bordes blancos después del corte y se garantiza que el fondo se extienda de forma bonita por todos los lados.

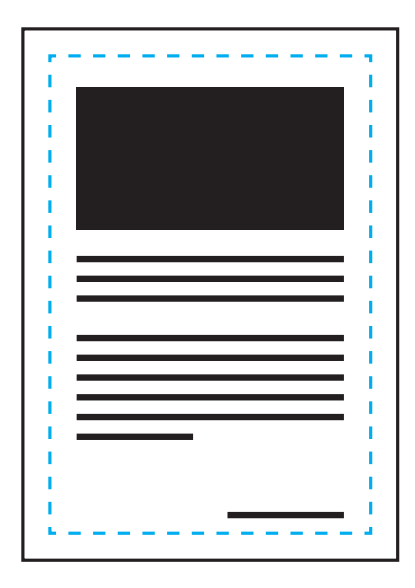

# **Margenes**

Mantenga 5 mm del borde de corte y/o de la línea de hendido/plegado libres de texto e imágenes importantes.

Según el formato, se recomienda un margen de al menos 5 mm. 3 mm es posible, pero entonces existe la posibilidad de que se desvíe después del corte. Esto se debe a que hay un margen mínimo durante el corte.

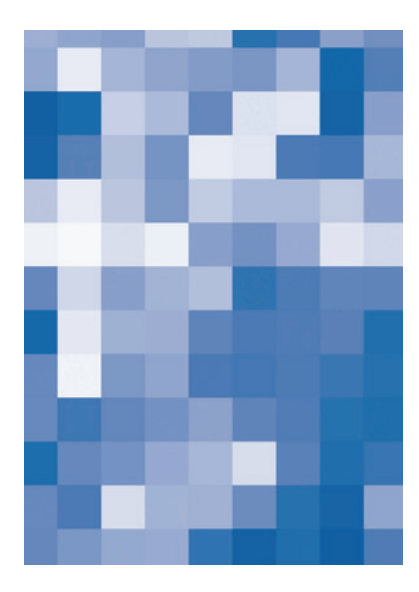

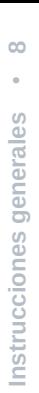

## **Imágenes**

Utilice imágenes con una resolución mínima de 200 DPI (preferiblemente 300 DPI).

### **Colores**

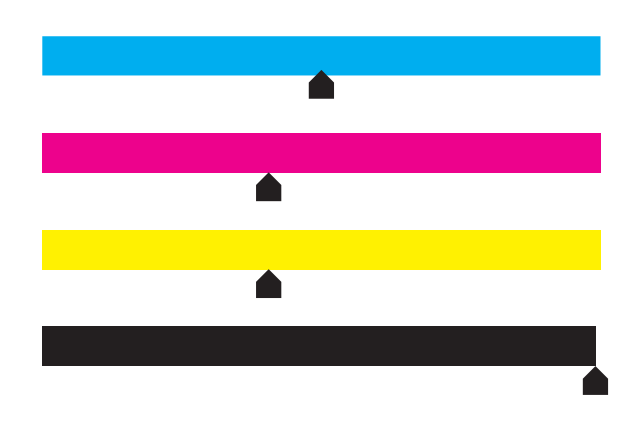

• Los archivos a todo color (4/0 - 4/4) deben crearse siempre en **CMYK.**

• **Los archivos con impresión a uno, dos o tres colores deben crearse en colores Pantone (colores sólidos).** Estos códigos de color deben incluirse en su documento. Los colores Pantone se pueden convertir automáticamente, pero lamentablemente el resultado no siempre es predecible, por lo que lo desaconsejamos.

- Asegúrese de que la **cobertura total de tinta** en su diseño **no supera el 280%** (los porcentajes de cian, magenta, amarillo y negro sumados).
- Para el **negro profundo/negro rico**, utilice la siguiente composición: C20%, M30%, Y0%, K100%. Utilice el negro profundo/negro intenso sólo para las áreas más grandes y el texto. No lo utilice para textos menores de 15pt o para el cuerpo del texto.
- **Atención:** el 100% de negro está siempre configurado como sobreimpresión en las preferencias de Indesign. Si no quiere esto, debe desactivarlo antes de escribir el pdf **.**

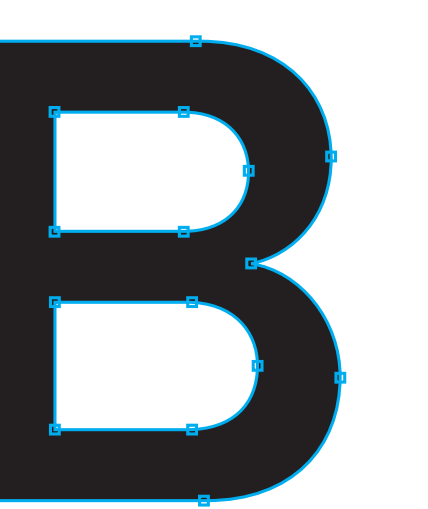

# $\supseteq$  **Instrucciones generales** • **10**Instrucciones generales

# **Texto & contornos**

Convierta los textos en contornos o incruste los tipos de letra.

De este modo, no se pueden producir errores de tipo de letra porque los textos se convierten en objetos. La incrustación de tipos de letra tampoco es un problema, siempre que se incrusten correctamente.

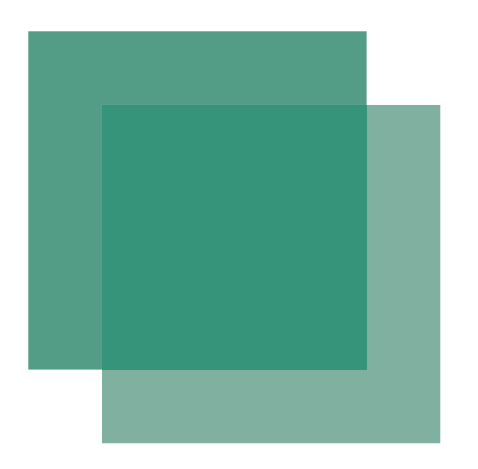

# 블 **Instrucciones generales** • **11** Instrucciones generales

# **Transparencia**

Las sombras y los efectos especiales pueden contener transparencias. Para evitarlo, asegúrese de guardar el archivo como PDFx1a:2001. Esto aplanará bien las transparencias y evitará resultados inesperados en el proceso de impresión.